, tushu007.com  $<<$ Flash8 $>$ 

书名:<<Flash8动画设计与制作实用教程>>

- 13 ISBN 9787305052064
- 10 ISBN 730505206X

出版时间:2008-1

页数:290

字数:478000

extended by PDF and the PDF

http://www.tushu007.com

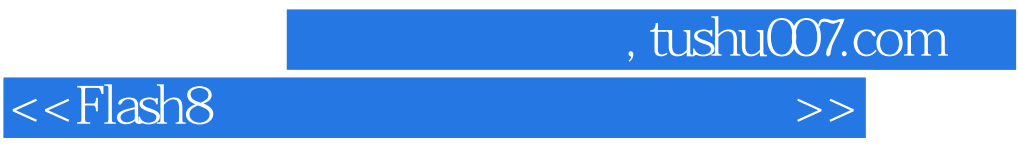

## Flash Professional 8

本书前半部分各章是Flash动画设计的基础,后半部分各章例题的综合性以及动画设计的创意,相信能

 $F$ lash $F$ lash

与Flash动画制作本身所具有的趣味性一起,学习本书一定会较快地引导初学者进入引人入胜的动画世

 $<<$ Flash $8$ 

 $,$  tushu007.com

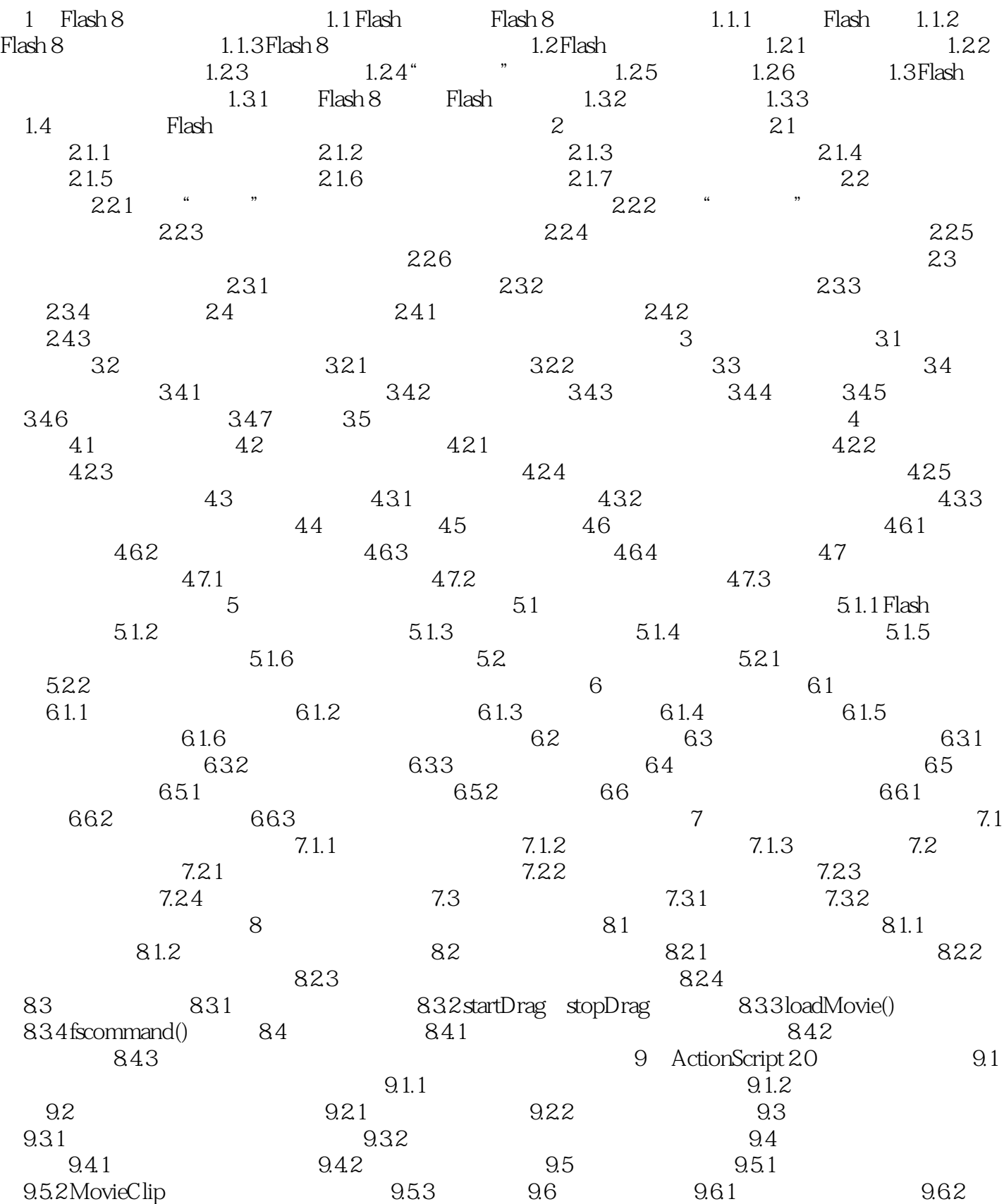

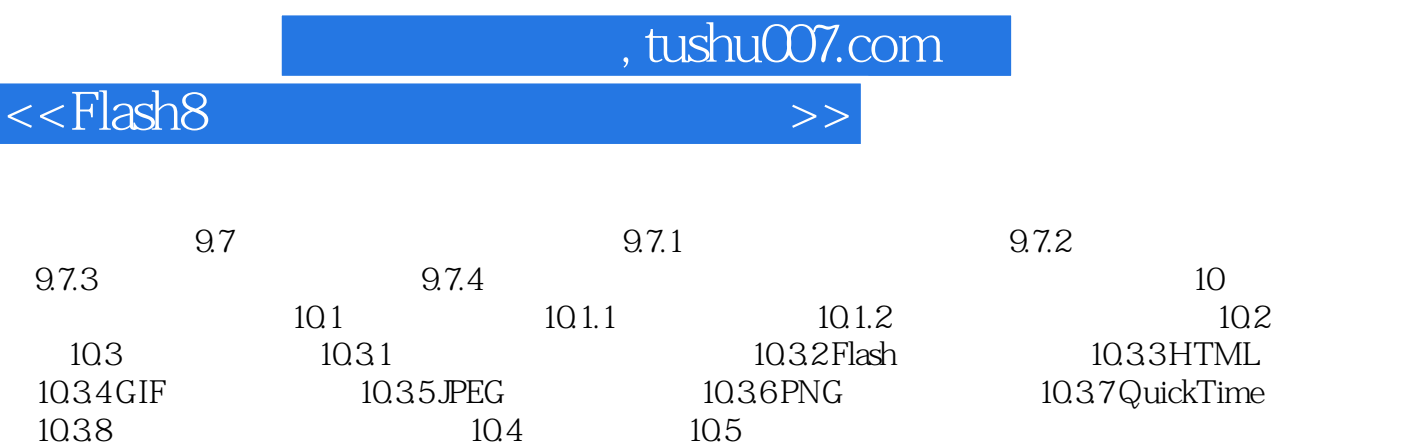

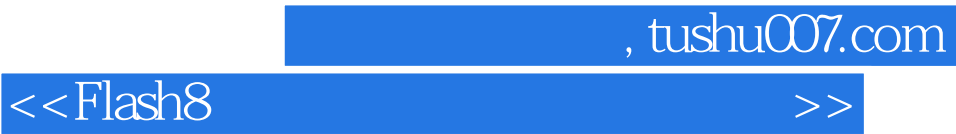

本站所提供下载的PDF图书仅提供预览和简介,请支持正版图书。

更多资源请访问:http://www.tushu007.com